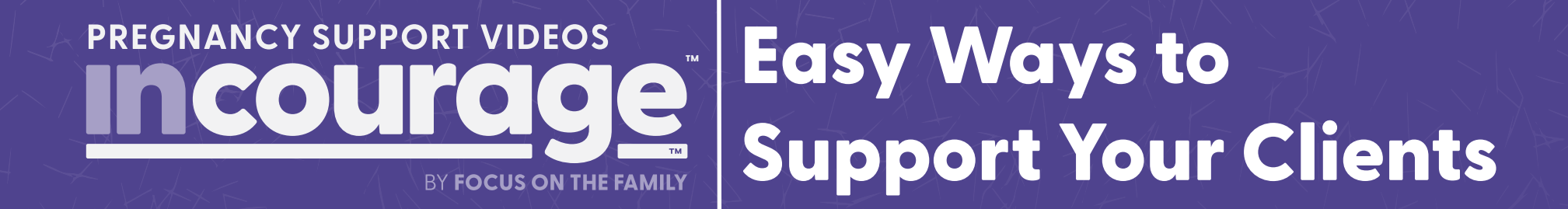

## Here are some ideas on ways to use this website:

## Bookmark this website. Save it for easy access.

When the client is in the office, click on the link for the most appropriate video and share it in the office.

You can also copy the link and put it in a text if the client would like to watch it again.

Share the video with the client in a separate room away from distractions.

Share the videos with all of your staff and volunteers.

This is intended to be a tool and will help everyone get on the same page.